## **Haskell – Seminar Abstrakte Datentypen**

Nils Bardenhagen ms2725

# **Gliederung**

- Konzept
- Queue
- Module
- Sets
- **Bags**
- Flexible Arrays
- **Fazit**

## **Abstrakte Datentypen (ADT)**

#### Definition:

"Eine Zusammenfassung von Operationen, die auf einer Menge von Objekten durchgeführt werden, wird als *abstrakter Datentyp* bezeichnet."

Alternative Bezeichnung: *Klasse*, *Modul*

# **ADT: Eigenschaften**

- **Universalität**: Verwendung in verschiedenen Programmen
- **Präzise Beschreibung**: Interface muss eindeutig und vollständig sein
- **Kapselung**: Der Anwender soll wissen was der ADT tut, aber nicht wie
- **Schutz**: Der Anwender kann nicht in die interne Datenstruktur eingreifen.
- **Modularität**: Einfacher Austausch, Fehlersuche, Verbesserung
	- => Objektorientierung

## **ADT: Beispiele**

- Float
- Tree
- List
- Queue
- · Stack

#### Queue

• Operationen: empty  $\therefore$  Queue  $\alpha$ join  $\therefore \alpha \longrightarrow$  Queue  $\alpha \longrightarrow$  Queue  $\alpha$ front  $\therefore$  Queue  $\alpha \rightarrow \alpha$ back :: Queue  $\alpha \longrightarrow$  Queue  $\alpha$ isEmpty :: Queue  $\alpha \longrightarrow$  Bool

## **Queue: Axiome**

isEmpty empty  $= True$  $isEmpty$  (join x xq)  $= False$ front (join x empty)  $= x$ front (join x (join y xq)) = front (join y xq) back (join  $x$  empty)  $=$  empty back (join x (join y xq)) = join x (back (join y xq))

isEmpty (join x bottom) = isEmpty  $\bot$  =  $\bot$ 

## Queue: Implementierung 1

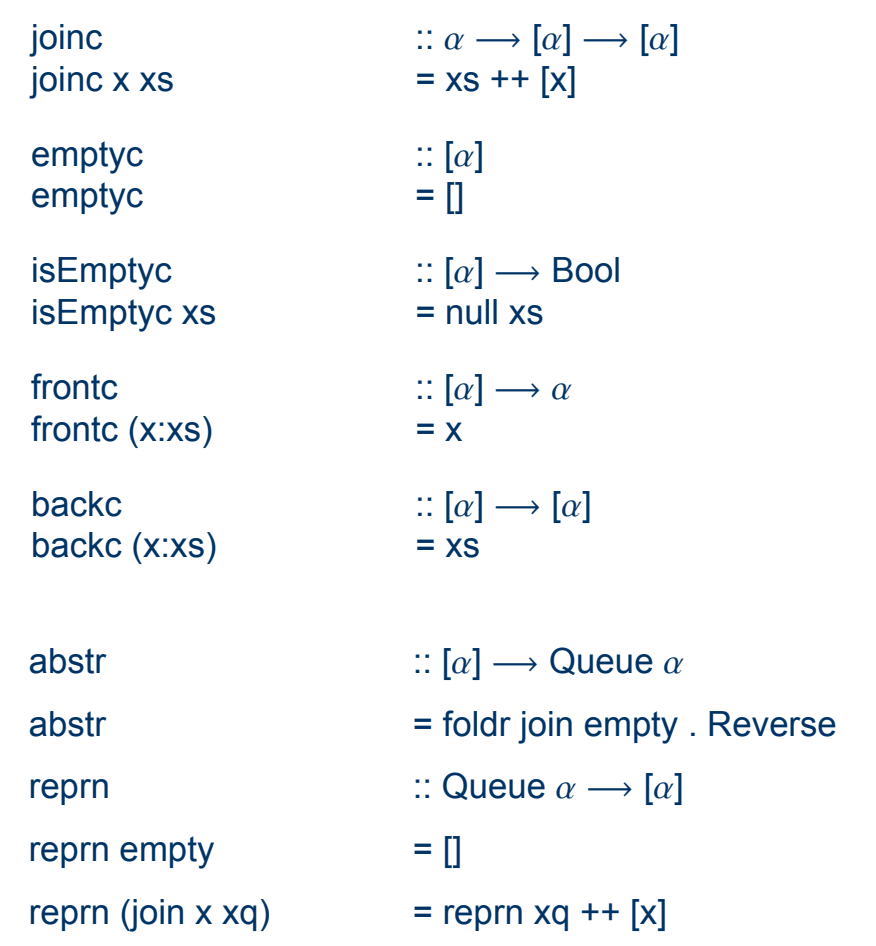

## **Queue: Implementierung 2**

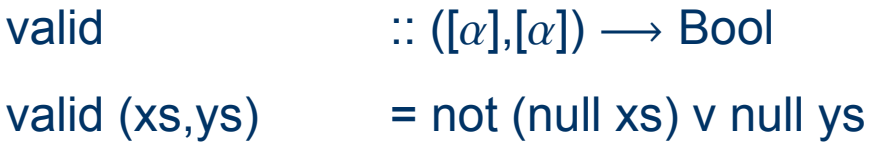

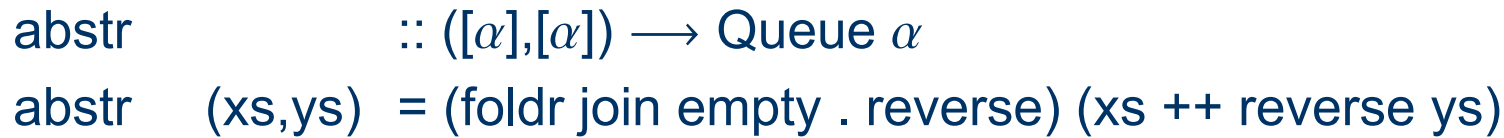

## Queue: Implementierung 2

emptyc  $= ([], [] )$ is Emptyc  $(xs, ys) = null xs$ joinc  $x (xs, ys)$  = mkValid (ys, x:zs) frontc (x:xs, ys)  $= x$ backc  $(x:xs,ys)$  = mkValid  $(xs,ys)$ 

mkValid  $\qquad :: ([\alpha], [\alpha]) \longrightarrow ([\alpha], [\alpha])$ 

mkValid  $(xs, ys) = if null xs then (reverse ys, []) else (xs, ys)$ 

#### **Module**

**module** Queue (Queue, empty, isEmpty, join, front, back) **where newtype** Queue  $\alpha$  = MkQ ( $[\alpha], [\alpha]$ )

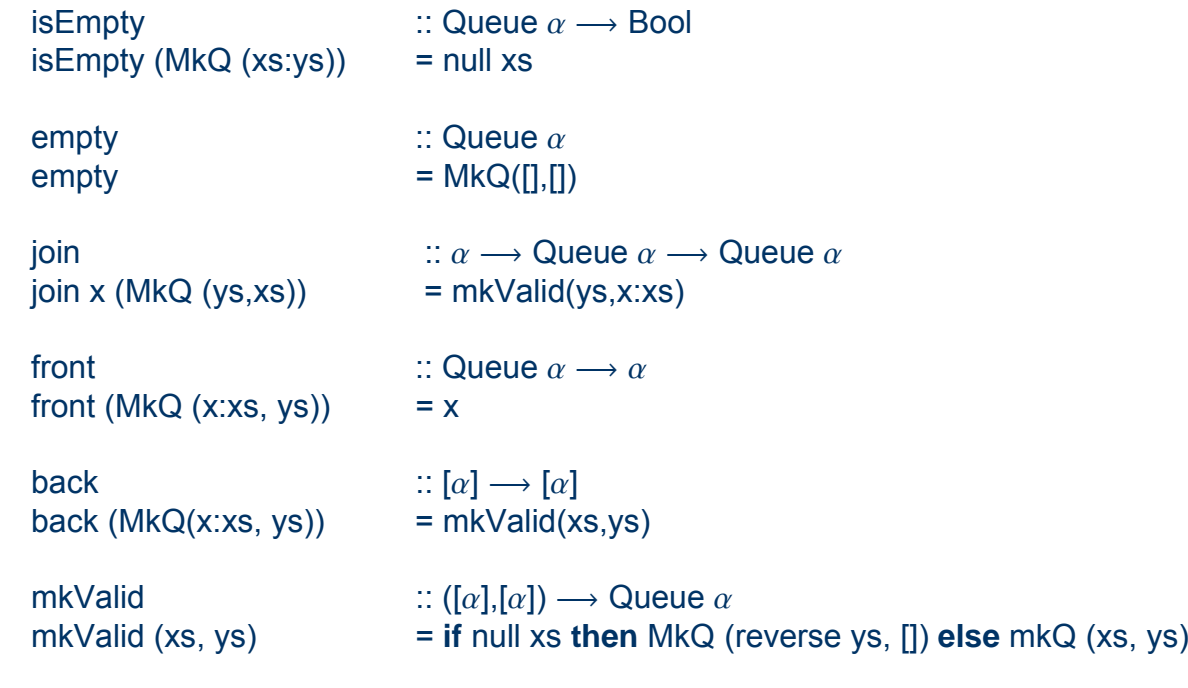

# **Module (2)**

#### **import** Queue

- $\mathsf{toQ}$  ::  $[\alpha] \longrightarrow \mathsf{Queue} \ \alpha$
- $\text{toQ}$  = foldr join empty . Reverse

```
fromQ \; \; :: \; \mathsf{Queue}\; \alpha \longrightarrow [\alpha]
```
fromQ q <sup>=</sup>**if** isEmpty q **then** [] front q:fromQ (back q)

```
? join 1 (join 2 empty)
  ([2],[1])? join 1 (join 2 empty) == join 2 (join 1 empty)
  False
```
## **Sets**

· Ausgewählte Operationen:

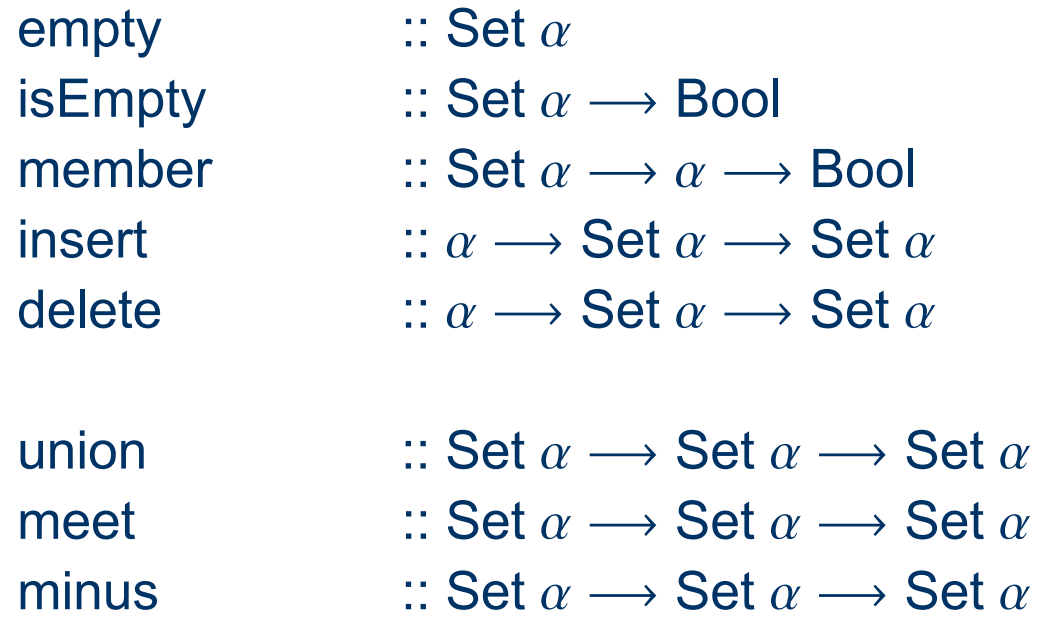

#### **Sets: Axiome**

insert x (insert x xs) = insert x xs insert x (insert y  $xs$ ) = insert y (insert x  $xs$ )

isEmpty empty = True  $isEmpty (insert x xs) = False$ 

member empty  $y = False$ member (insert x xs)  $y = (x=y)$  v member xs y

 $delete x empty$  = empty delete x (insert y xs)  $=$  **if**  $x = y$  **then** delete x xs **else** insert y (delete x xs)

union  $xs$  empty  $= xs$ union xs (insert y ys) = insert y (union xs ys)

 $meet$  xs empty  $=$  empty meet xs (insert y ys)  $=$  **if** member xs y **then** insert y (meet xs ys) **else** meet xs ys

 $minus xs$  empty  $= xs$ minus xs (insert y ys) = minus (delete y xs) ys

## **Sets: Implementierung als Liste**

abstr abstr  $\therefore [\alpha] \longrightarrow$  Set a = foldr insert empty

valid xs valid xs

- $= True$ = nonduplicated xs
- member xs x insert x xs delete x xs union  $xs$  ys =  $xs$  ++  $ys$ minus xs ys
- $=$  some  $(==x)$  $= x:xs$  $=$  filter  $(\neq x)$  xs = filter (not . member ys) xs

some some p  $\therefore (\alpha \rightarrow \text{Bool}) \rightarrow [\alpha] \rightarrow \text{Bool}$  $=$  or  $\alpha$ . map  $p$ 

## **Sets: Implementierung als Liste**

insert x xs  $\qquad \qquad =$  x:filter (≠ x) xs union xs ys  $= xs + f$  filter (not . Member xs) ys

member xs x null ys **then** False **else** (x == head ys) **where** ys = dropWhile (<x) xs

```
union [] ys = ys
union (x:xs) \begin{bmatrix} 1 \\ 2 \end{bmatrix} = x:xs
union (x:xs)(y:ys)<br>(x < y)= x:union xs (y:ys)
                                 = x:union xs ys
                                 = y:union (x:xs) ys
```
## **Sets: Implementierung als Baum**

#### Data Stree a = Null | Fork (Stree  $\alpha)$   $\alpha$  (Stree  $\alpha)$

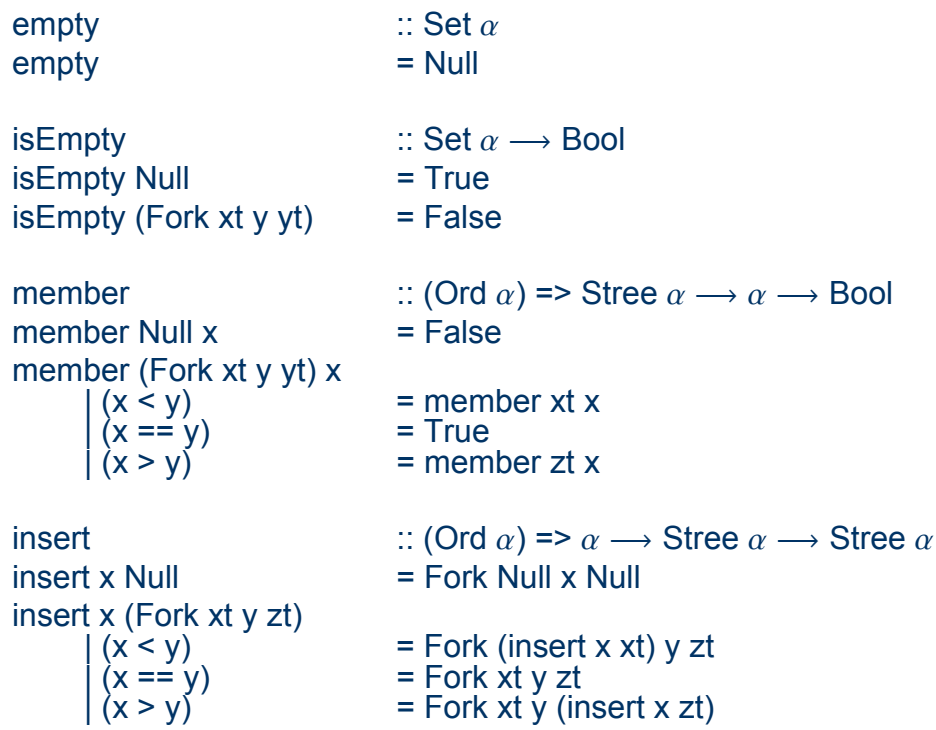

## **Sets: Implementierung als Baum**

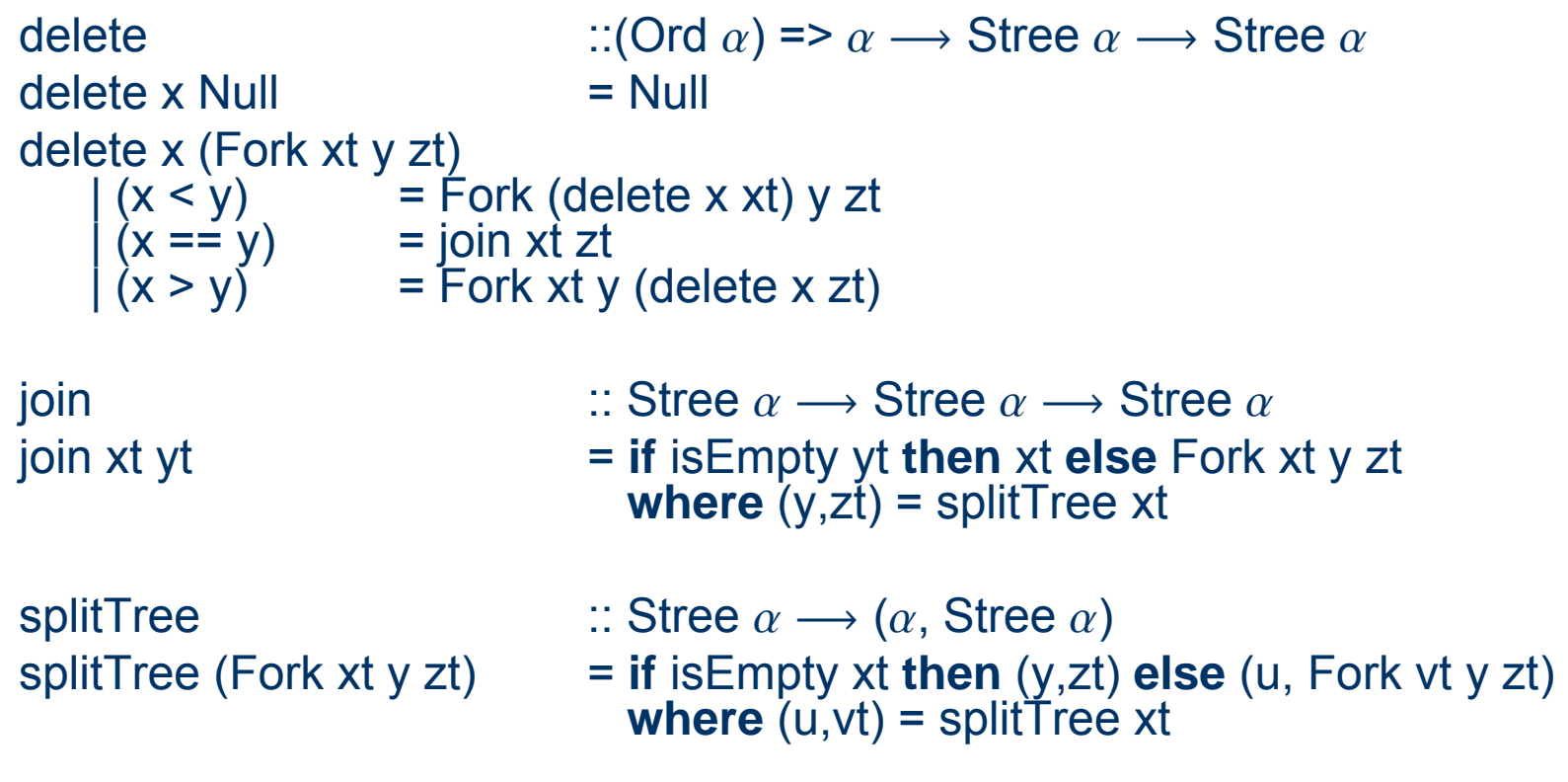

## **Bags / Multisets**

- $\{[1,2,2,3]\} = \{[3,2,1,2]\}$  aber  $\{[1,2,2]\}$  !=  $\{[1,2,2]\}$
- Operationen mkBag  $:: [\alpha] \longrightarrow$  Bag  $\alpha$ is Empty :: Bag  $\alpha \longrightarrow$  Bool union  $\therefore$  Bag  $\alpha \longrightarrow$  Bag  $\alpha \longrightarrow$  Bag  $\alpha$ minBag :: Bag  $\alpha \rightarrow \alpha$ delMin :: Bag  $\alpha \longrightarrow$  Bag  $\alpha$

## **Bags: Axiome**

 $isEmpty$  (mkBag xs)  $= null$  xs union (mkBag xs) (mkBag ys) = mkBag  $(xs++ys)$  $minBag$  ( $mkBag$  xs)  $= minlist$  xs delMin (mkBag xs) = mkBag (deleteMin xs)

# **Bags: Implementierung (Heap)**

```
data Htree \alpha = Null | Fork Int \alpha (Htree \alpha) (Htree \alpha)
```

```
fork \hspace{1cm}::\alpha\longrightarrow \textsf{H}tree \alpha\longrightarrow \textsf{H}tree \alphafork x yt zt = if m < n then Fork p x zt yt else Fork p x yt zt
                             where m = size yt
                                      n = size ztp = m + n + 1size \hspace{1cm}:: Htree \alpha \longrightarrow Int
size Null = 0size (Fork n \times yt zt) = n
isEmpty \therefore Htree \alpha \longrightarrow Bool
isEmpty Null = TrueisEmpty (Fork n \times yt zt) = False
minBag :: Htree \alpha \longrightarrow \alphaminBag (Fork n \times yt zt) = xdelMin \qquad \qquad :: Htree \alpha\longrightarrow Htree \alphadelMin (Fork n \times yt zt) = union yt zt
```
# **Bags: Implementierung (Heap)**

```
union \cdots Htree \alpha \longrightarrow Htree \alpha \longrightarrow Htree \alphaunion Null yt = ytunion (Fork m u vt wt) Null = Fork m u vt wt
union (Fork m u vt wt) (Fork n x yt zt)
    \vert (u \le x) \qquad = fork u vt (union wt (Fork n x yt zt))
    (x < u) = fork x yt (union (Fork m u vt wt) zt)
mkBag
                                  \alpha] \longrightarrow Htree \alphamkBag xs = fst (mkTwo (length xs) xs)
mkTwo
                                    \mathfrak{t}\longrightarrow [\alpha]\longrightarrow (\mathsf{Htree}\ \alpha,\ [\alpha])mkTwo n xs|(n == 0) = (Null, xs)
                               = (fork (head xs) Null Null, tail xs)<br>= (union xt yt, zs)
    | otherwise = (union xt yt, zs)
     where (xt, ys) = mkTwo m xs
             (yt,zs) = mkTwo (n-m) ys
             m = n div= n div 2
```
### **Flexible Arrays**

#### • Operationen

empty  $\therefore$  Flex  $\alpha$ is Empty  $\therefore$  Flex  $\alpha \rightarrow$  Bool  $\alpha$  access  $\therefore$  Flex  $\alpha \rightarrow \ln t \rightarrow \alpha$ update  $\therefore$  Flex  $\alpha \longrightarrow \text{Int} \longrightarrow \alpha \longrightarrow \text{Flex } \alpha$ hiext  $\therefore \alpha \longrightarrow \text{Flex } \alpha \longrightarrow \text{Flex } \alpha$ hirem  $\therefore$  Flex  $\alpha \rightarrow$  Flex  $\alpha$  $\mathsf{loext}$  ::  $\alpha \longrightarrow \mathsf{Flex} \alpha \longrightarrow \mathsf{Flex} \alpha$  $lorem$  :: Flex  $\alpha \rightarrow$  Flex  $\alpha$ 

## **Flexible arrays: Axiome**

```
hiext x . loext y = loext y hiext x
hirem empty = error
hirem (hiext x xf) = xf
hirem (loext x empty) = empty
hirem (loext x (hiext y xf)) = loext x xf
access ampty k = error "out of range"
access (loext x xf) 0 = xaccess (hiext x xf) (k + 1) = access xf k
```

```
access (hiext x xf) k
     (k \le n) = access xf k<br>
(k == n) = x
     (k == n)(k > n) = error
     where n = length xf
```
- 
- 
- 
- 
- 
- hirem (loext x (loext y xf))  $=$  loext x (hirem(loext y xf))
	-
	-
	-

## **Flexible Arrays: Implementierung**

```
data Flex \alpha = Null | Leaf \alpha | Fork Int (Flex \alpha) (Flex \alpha)
```

```
…access
                               x \alpha \longrightarrow Int \alphaaccess (Leaf x) 0 = x
access (Fork n xt yt) k = if k < m then access xt k
                                   else access yt (k – m) 
                             where m = size xt
size \hspace{1cm}:: Flex \alpha \longrightarrow Int
size Null = 0size (Leaf x) = 1
size (Fork n xt yt) = n
…
```
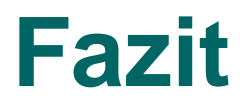

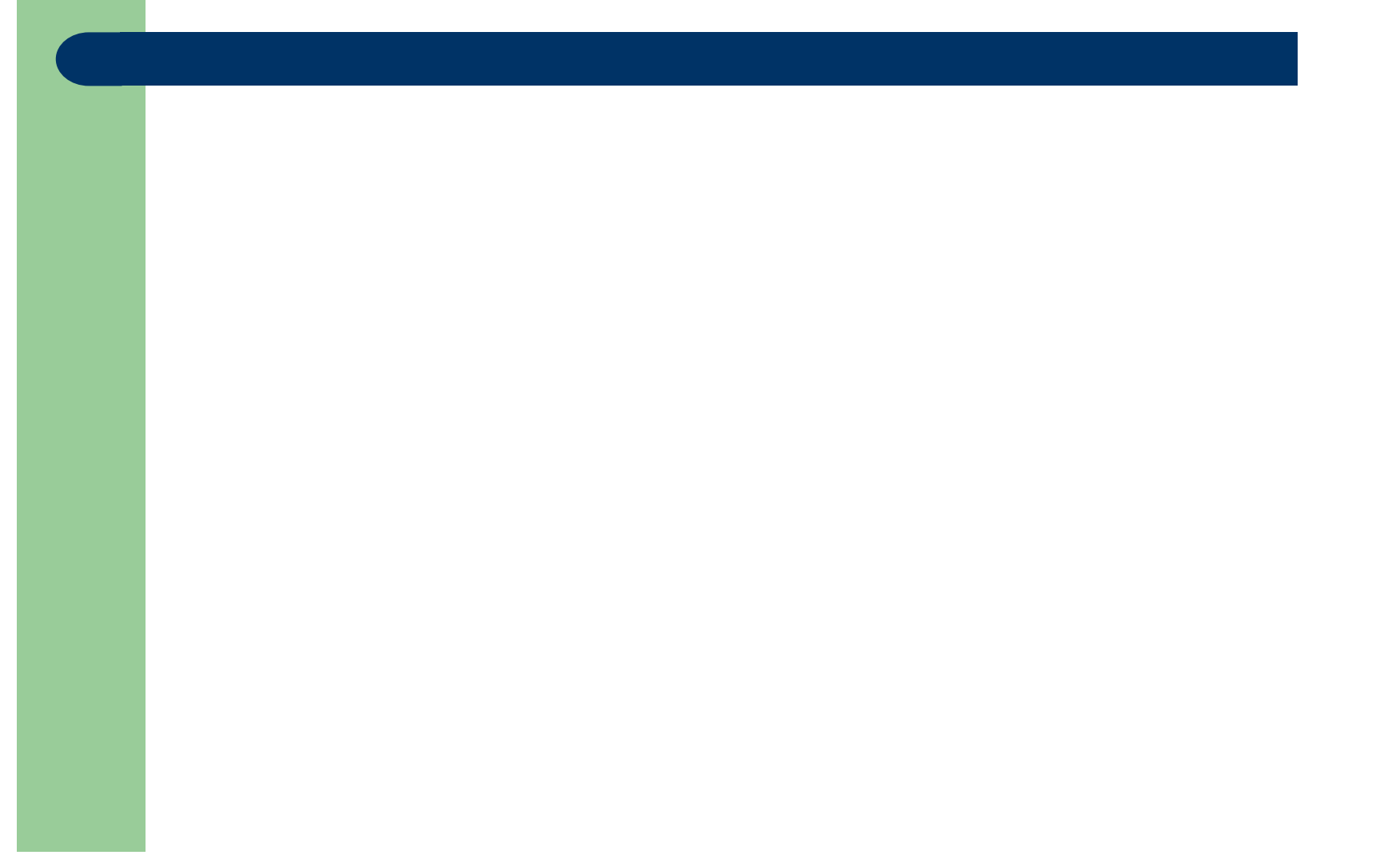